14:30 Uhr

## **Markt der Möglichkeiten: (Über)Regionale Netzwerke stellen sich vor**

Interaktives Format

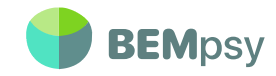

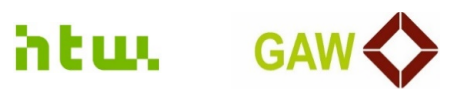

# **Virtueller Markt der Möglichkeiten**

**Zu finden unter: https://padlet.com/gutentag4/plna92gc8re7c4ri**

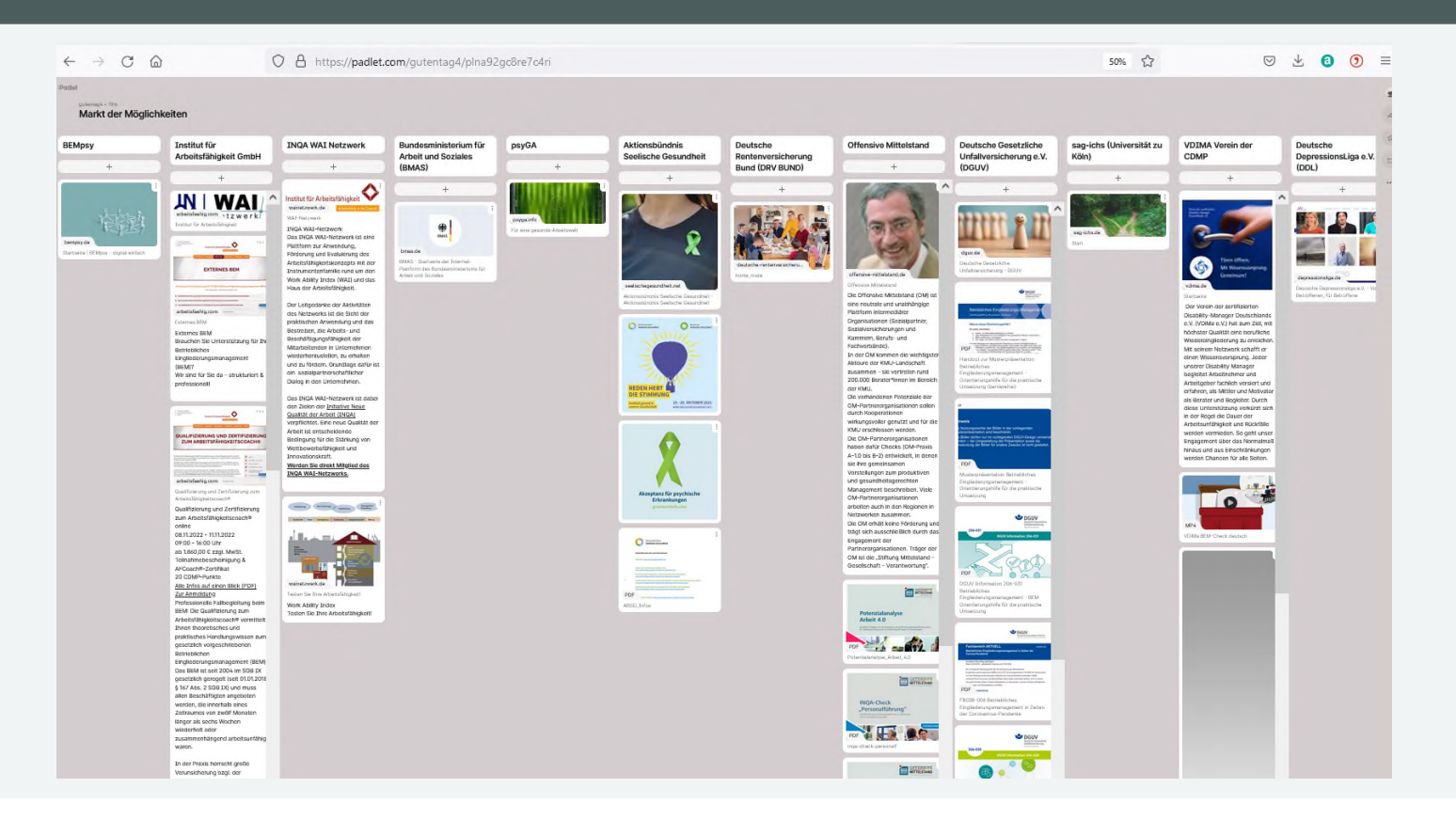

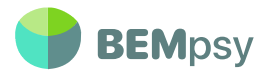

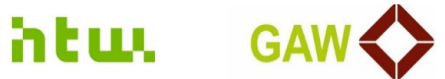

# **Die neue BEMpsy-Plattform**<br>
Hier geht's zum Testen: https://platformv10x.bempsy.de<br>
Projektende öffentlich

**Hier geht's zum Testen: https://platformv10x.bempsy.de**

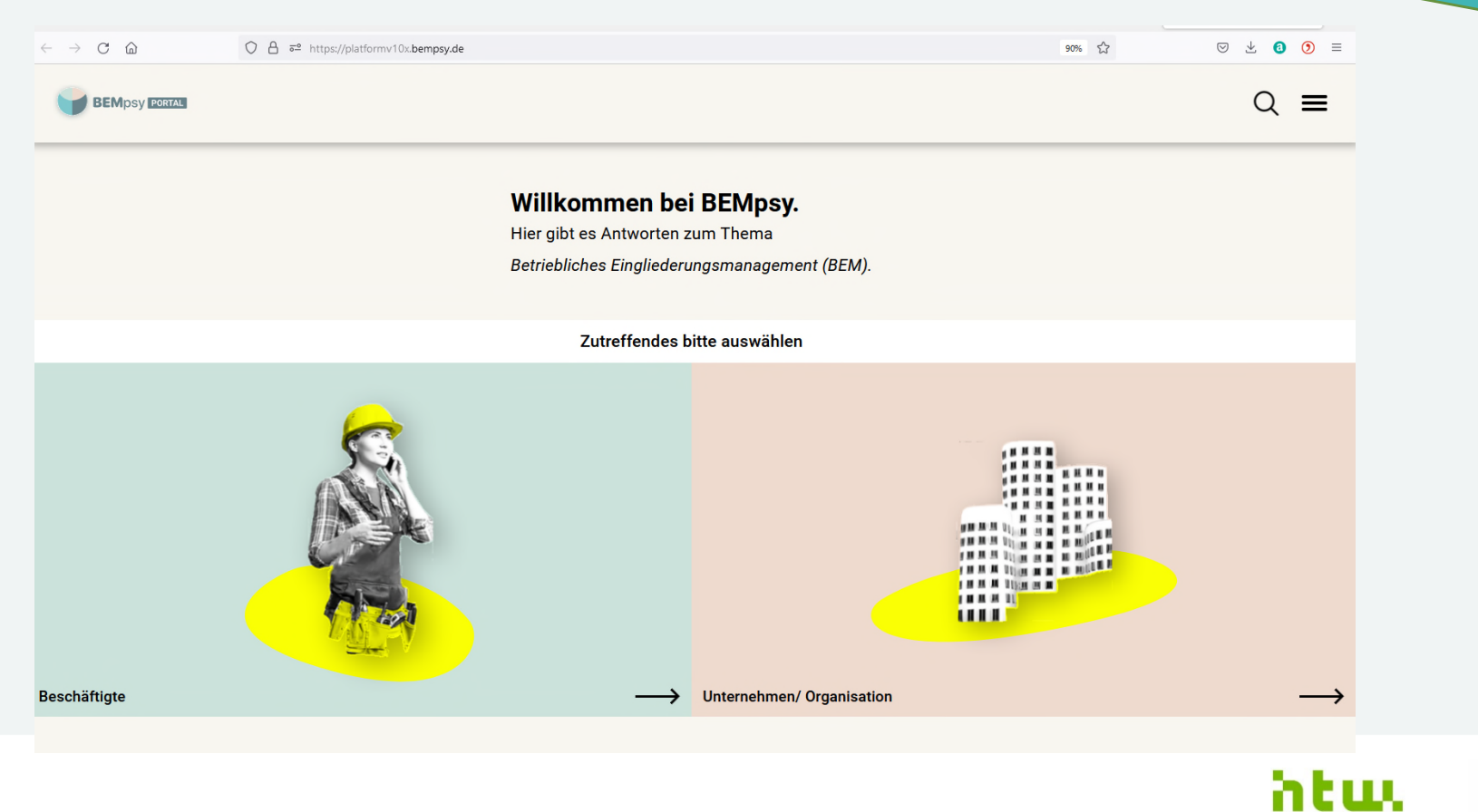

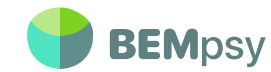

**GAW** 

#### **Wir freuen uns über Ihr Feedback – alles ist wertvoll!**

www.oncoo.de/qpnb

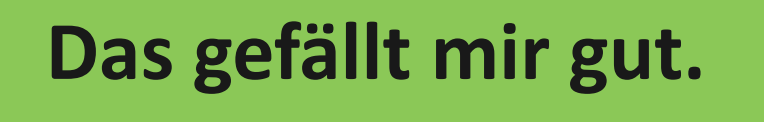

**Hier gibt es Verbesserungsbedarf.**

**Das funktioniert noch nicht.**

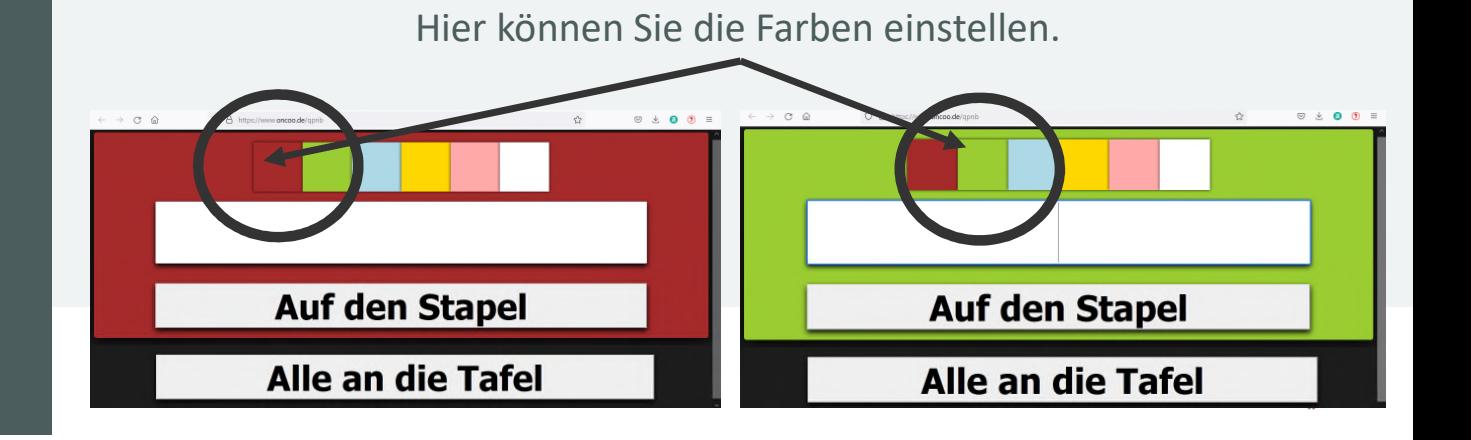

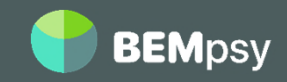

## **Wir freuen uns über Ihr Feedback – alles ist wertvoll!**

www.oncoo.de/qpnb

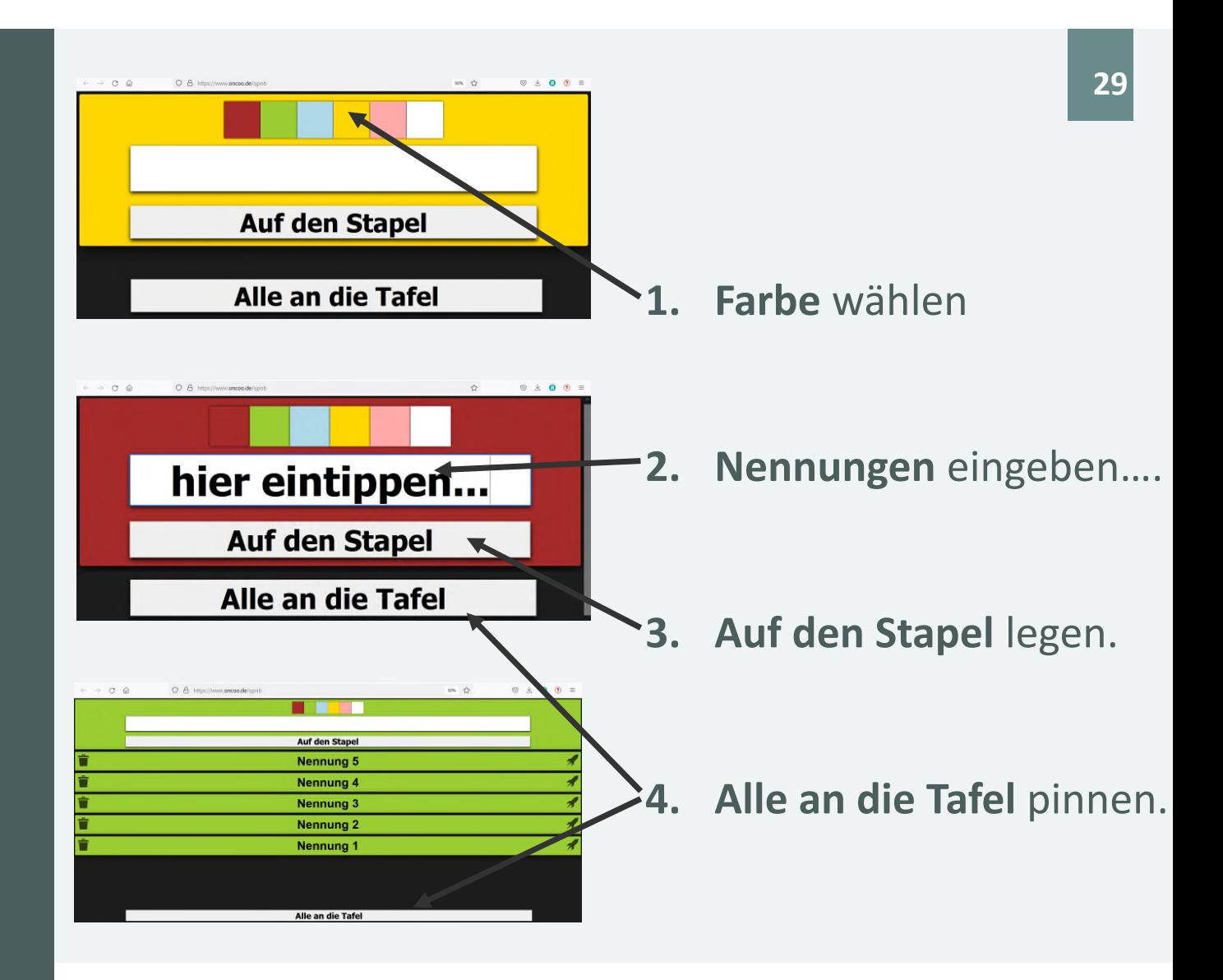

htu.

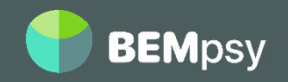

## **Ihre Wünsche**

## **Ihre Ideen**

www.oncoo.de/qpnb

**Das Wünsche ich mir für das letzte Projektjahr.**

**Hier können Sie BEMpsy vorstellen: Veranstaltungen, Newsletter etc..**

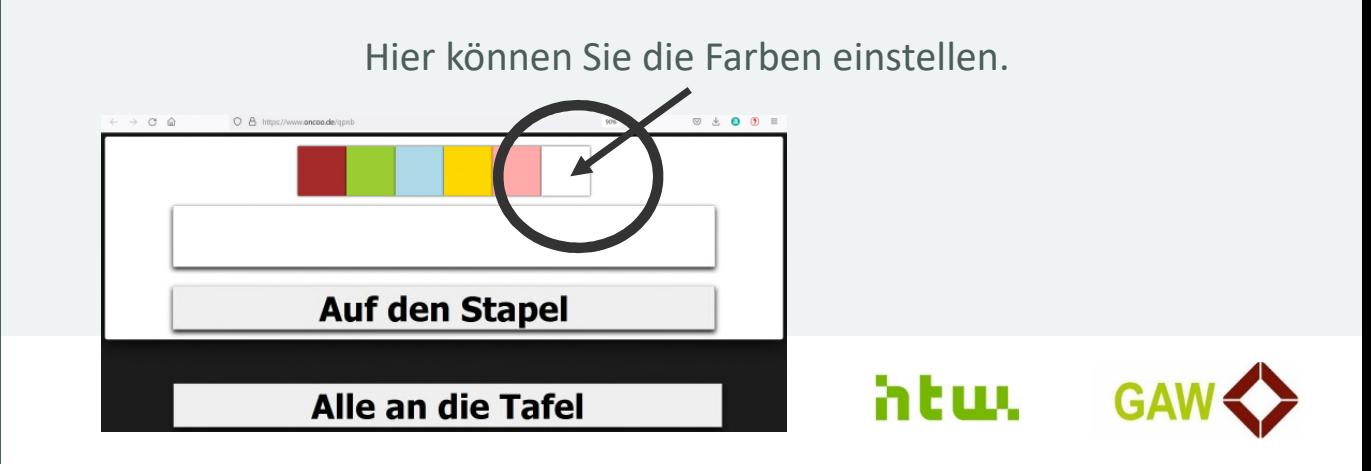

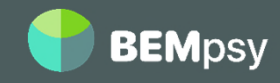